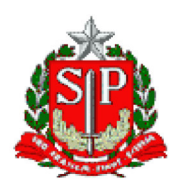

TRIBUNAL DE CONTAS DO ESTADO DE SÃO PAULO

**GABINETE DO CONSELHEIRO EDGARD CAMARGO RODRIGUES** 

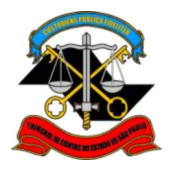

## PARECER

TC-000338/026/14 Prefeitura Municipal: Ribeira. Exercício: 2014. Prefeito: Jonas Dias Batista.

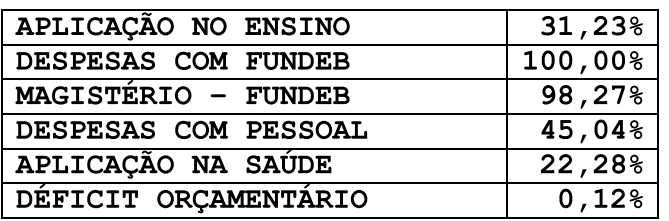

A Colenda Primeira Câmara do Tribunal de Contas do Estado de São Paulo, em sessão realizada em 30 de agosto de 2016, pelo voto do Substituto de Conselheiro Josué Romero, Relator, dos Conselheiros Renato Martins Costa, Presidente em exercício, e Cristiana de Castro Moraes, nos termos do inciso XIII do artigo 33 da Constituição do Estado e inciso II do artigo 2° da Lei Complementar 709/93, decidiu emitir Parecer do Prefeito do Município de Favorável às contas Ribeira atinentes exercício de  $2014,$  $a<sub>O</sub>$  $com$ advertências e recomendações.

O processo ficará disponível aos interessados para vista e extração de cópia, independentemente de requerimento, no Cartório do Conselheiro Relator.

Publique-se.

São Paulo, 31 de agosto de 2016.

RENATO MARTINS COSTA Presidente em exercício

**JOSUÉ ROMERO** Relator